การคำเนินการออกแบบและสรางระบบโปรแกรม

3.1 แนวทางการออกแบบระบบ

เนื่องจากการวิจัยนี้ต้องการที่จะเปลี่ยนระบบการทำงานจากการใช้เหปกระดาษ เป็นระบบจานแม่เหล็ก ดังนั้นจึงพอที่จะแยกการออกแบบระบบออกเป็นส่วน ๆ ได้คือ

3.1.1 ออกแบบโปรแกรมเพื่อที่จะเก็บโปรแกรมใช้งานค่าง ๆ ในรูปเทป กระอาษลงเก็บในจานแม่เหล็ก และเศรียมข้อมูลที่จะใช้ในการเรียกโปรแกรมที่เก็บในจาน แม่เหล็กสำหรับโปรแกรมโ ลอเดอร์ โดยจะเรียกโปรแกรมที่สร้างขึ้นว่า โปรแกรมบันทึก จานแม่เหล็ก

3.1.2 ออกแบบการจัดรูปแบบโปรแกรมบันทึกจานแม่เหล็กให้สามารถใช้งาน ได้กับโปรแกรมใช้งาน

3.1.3 ออกแบบที่สำหรับเก็บไปรแกรมโ ลอเคอร์ที่สร้างในจานแม่เหล็กในส่วน ที่สามารถเรียกได้ด้วยวิธีบูหแสครป

3.1.4 ออกแบบโปรแกรมโ ลดเคอร์สำหรับโ ลดโปรแกรมที่เก็บในจานแม่เหล็ก โดยจะเรียกโปรแกรมที่สร้างขึ้นนี้ว่า โปรแกรมโ ลดโปรแกรมใช้งาน

การสร้างโปรแกรมบันทึกจานแม่เหล็ก

3.2.1 การทำงานของโปรแกรมบันทึกจานแม่เหล็ก

เนื่องจากท้องการให้โปรแกรมมีประสิทธิภาพในการใช้งานได้ทาม .<br>ต่องการ โปรแกรมนี้สามารถที่จะบันทึกข้อมูลลงจานแม่ เหล็กจากโปรแกรมเทปกระอาษ หรือ จากหน่วยความจำโดยครง เมื่อโปรแกรมบันทึกจานแม่เหล็กอานโปรแกรมลงไปเก็บในจานแม่เหล็ก แล้ว ยังต้องทำหน้าที่เก็บคำพารามิเตอร์เกี่ยวกับการเก็บโปรแกรมลงจานแม่เหล็ก เพื่อที่ว่า เมื่อเรียกใช้โปรแกรมที่เก็บในจานแม่เหล็ก จะได้หราบว่าโปรแกรมนั้นเก็บตรงส่วนไหนของจาน

แม่เหล็ก และนำขึ้นมาเก็บครงส่วนไหนของหน่วยความจำ โดยโปรแกรมบันทึกจานแม่เหล็ก นี้จะกำหนดให้ผู้ใช้เป็นผู้กำหนดตัวพารามิเตอร์ในการทำงานของโปรแกรม ดังนั้นโปรแกรม บันทึกจานแม่ เหล็กจะประกอบคั่วยการทำงานใหญ่ ๆ คือ

3.2.1.1 บันทึกข้อมูลจากเทปกระดาษสู่จานแม่เหล็ก หรือบันทึกข้อมูล<br>จากหน่วยความจำสู่จานแม่เหล็ก<sup>(7)</sup>

3.2.1.2 เตรียมข้อมูลสำหรับโปรแกรมโหลดโปรแกรมใช้งานที่จะ ใช้ในการเรียกโปรแกรมที่เก็บในจานแม่เหล็ก

3.2.2 ถ้าบันทึกข้อมูลจากเพปกระคาษสู่จานแม่เหล็ก คาพารามิเตอร์ที่ผู้ใช จะต้องกำหนดให้แกโปรแกรมคือ

> 3.2.2.1 ไซลินเคอร์ของจานแม่เหล็กที่เก็บโปรแกรม ใช้ เป็นตัวระบุว่าจะ เก็บโปรแกรมจากเพปกระคาษลงในส่วน

ไหนของจานแม่เหล็ก

3.2.2.2 ทำแหน่งของเช็กเตอร์ในไซลินเคอร์ ใช<sup>้</sup>เป็นศัวระบุฑำแหน่ง เริ่มทนของ เช็ค เตอร์ในไซลิน เคอร์

ที่ใช้เก็บโปรแกรม

3.2.2.3 MMin (Catridge) ใช้เป็นตัวระบุว่าจะเก็บโปรแกรมลงในจานแม่เหล็กคงที่ หรือจานแม่เหล็กเคลื่อนที่ โดยที่

คาทริคจ์ = 1 หมายถึง เก็บโปรแกรมลงในจานแม่เหล็ก

คงที่

คาหริคจ์ = 0 หมายถึง เก็บโปรแกรมลงในจานแม่เหล็ก

เคลื่อนที่

3.2.2.4 เลขที่โปรแกรม

เลขที่โปรแกรมจะมีความสำคัญต่อผู้ใช้ในการที่จะเรียก โปรแกรมที่จะเก็บในจานแม่เหล็กขึ้นมายังหน่วยความจำเมื่อใช้โปรแกรมโ′ลคโปรแกรมใช้ งานเป็นตัวเรียก แต่ในการทำงานของโปรแกรมบันทึกจานแม่เหล็ก จะใช้เลขที่โปรแกรม

ซึ่งมีคาอยู่ระหว่าง \* 0 ถึง \* 50 เป็นตัวกำหนดการเก็บคาพารามิเตอร์ในตารางในจาน แม่เหล็กที่เครียมไว้สำหรับโปรแกรมโ ลคโปรแกรมใช้งาน

3.2.2.5 แอ็คเครสเริ่มต้นและสุดท้ายของโปรแกรมในหน่วยความจำ .<br>คาพารามิเตอร์นี้โปรแกรมจะอ่านจากโปรแกรมใช้งานในรูป

เหปกระคาษเองโดยที่ผู้ใช้ไม่ต้องกำหนดให้ เพราะคาแอ็คเครสเริ่มต้นและสุดท้ายของ โปรแกรมที่เก็บในหน่วยของความจำจะมีระบุอยู่ในตัวโปรแกรมเทปกระดาษเอง

3.2.3 ถ้าบันทึกโปรแกรมจากหน่วยความจำลงเก็บในจานแม่เหล็ก คาพารา-นิเทอร์ที่ผู้ใช้จะเป็นผู้กำหนดให้แก่โปรแกรม คือ

> 3.2.3.1 เหมือนหัวขอ 3.2.2.1 3.2.3.2 เหมือนหัวขอ 3.2.2.2 3.2.3.3 เหมือนหัวขอ 3.2.2.3 3.2.3.4 เหมือนหัวขอ 3.2.2.4 3.2.2.5 แอ็คเครสเริ่มตนของโปรแกรม

ใช้เป็นตัวระบุแอ็คเครส เริ่มต้นของโปรแกรมในหน่วยความจำ

ที่จะนำไปเก็บในจานแม่เหล็ก

3.2.3.6 แอ็คเครสสุดท้ายของโปรแกรม ใช<sup>้</sup>เป็นตัวระบุแอ็ค เครสสุดท้ายของหน่วยความจำที่จะนำไป

เก็บในจานแม่ เหล็ก

 $3.2.4$  การบันทึกข้อมูลลงจานแม่เหล็ก $^{(8)}$ 

เมื่อหราบคำพารามิเตอร์ที่ไขในการบันทึกจานแม่เหล็ก โปรแกรมจะ บันทึกจานแม่ เหล็กจากหน่วยความจำตามที่ระบุในพารามิเตอร์ โดยจะแปลงความยาวของ จำนวนเซ็คเตอร์ของจานแม่เหล็ก เพื่อให้เหมาะสมแก่การควบคุมตำแหน่งของไขลินเคอร์ และเซ็คเตอร์ของจานแม่เหล็ก และโปรแกรมบันทึกจานแม่เหล็กนี้จะบันทึกจานแม่เหล็กเฉพาะ หน้าบนเท่านั้น เพื่อใช้เนื้อที่ในจานแม่เหล็กหน้าล่างในระบบการทำงานอื่น ดังนั้น 1 -ไซลินเคอร์ของโปรแกรมบันทึกจานแม่เหล็กนี้จะมีเพียง 8 เซ็คเคอร์เท่านั้น

## 3.2.5 การเทรียมข้อมูลลำหรับโปรแกรมโ ลดโปรแกรมใช้งาน

ใช้งานได้ใช้ในการเรียกโปรแกรมที่เก็บในจานแม่เหล็กขึ้นมาในหน่วยความจำ โดยตาราง ที่สร้างนี้จะอยู่ในจานแม่เหล็กหน้าบน เริ่มฅนจากฅำแหนง \* 440 ของเช็กเคอร์ 0 ไซลินเคอร์ 0 โดยใช้เลขที่โปรแกรมเป็นตัวกำหนดที่เก็บของพารามิเตอร์ในตาราง ซึ่งคา พารามิเตอร์ที่เก็บในตารางของแต่ละโปรแกรม คือ

> ทำแหน่งของไซลินเคอร์ของจานแม่เหล็กที่เก็บโปรแกรม ทำแหน่งของ เช็ก เตอร์ในไซลิน เคอร์ แอ็คเครสเริ่มค้นของโปรแกรมในหน่วยความจำ จำนวนเช็กเตอร์ที่ใช้เก็บโปรแกรม

การเก็บควพารามิเตอร์เหล่านี้ในตารางในจานแม่เหล็ก โปรแกรมบันทึกจาน แม่เหล็กนี้จะต้องอานข้อมูลจากจานแม่เหล็กส่วนที่ เก็บตารางขึ้นมาที่หน่วยความจำหมดทั้ง เช็กเตอร์ แล้วจึงใช้เลขที่โปรแกรมเป็นตัวกำหนดในการบันทึกค่าพารามิเตอร์ในตาราง ้<br>แล้วถึงจะบันทึกข้อมูลจากหน่วยความจำที่อ่านขึ้นมานี้ลง เก็บในจานแม่เหล็กตามเดิม

 $\frac{1}{2}$ 

การใช้เลขที่โปรแกรมเป็นตัวกำหนดการบันทึกคาพารามิเตอร์ในตารางมีวิธีการ

ถ้าเลขที่โปรแกรม = 1 คาที่เก็บในแอ็คคูมูเลเตอร์จะเก็บในเลขฐานสอง คือ 000 000 000 000 001 เลื่อนบิทในแอ็คคูมูเลเตอร์ไปทางซ้าย 2 บิท ค่ำในแอ็คคูมูเลเตอร์ คือ 000 000 000 000 100 เมื่อนำไปบวกกับแอ็คเครสเริ่มท้นของตาราง คือ \* 440 จะได้ค่าในแอ็คคูมูเลเตอร์ คือ 100 นี้งมีคำเท่ากับ \* 444 จะเป็นทำแหน่งเริ่มตนของการเอาคาพารามิเตอร์ไปเก็บในตาราง 002313

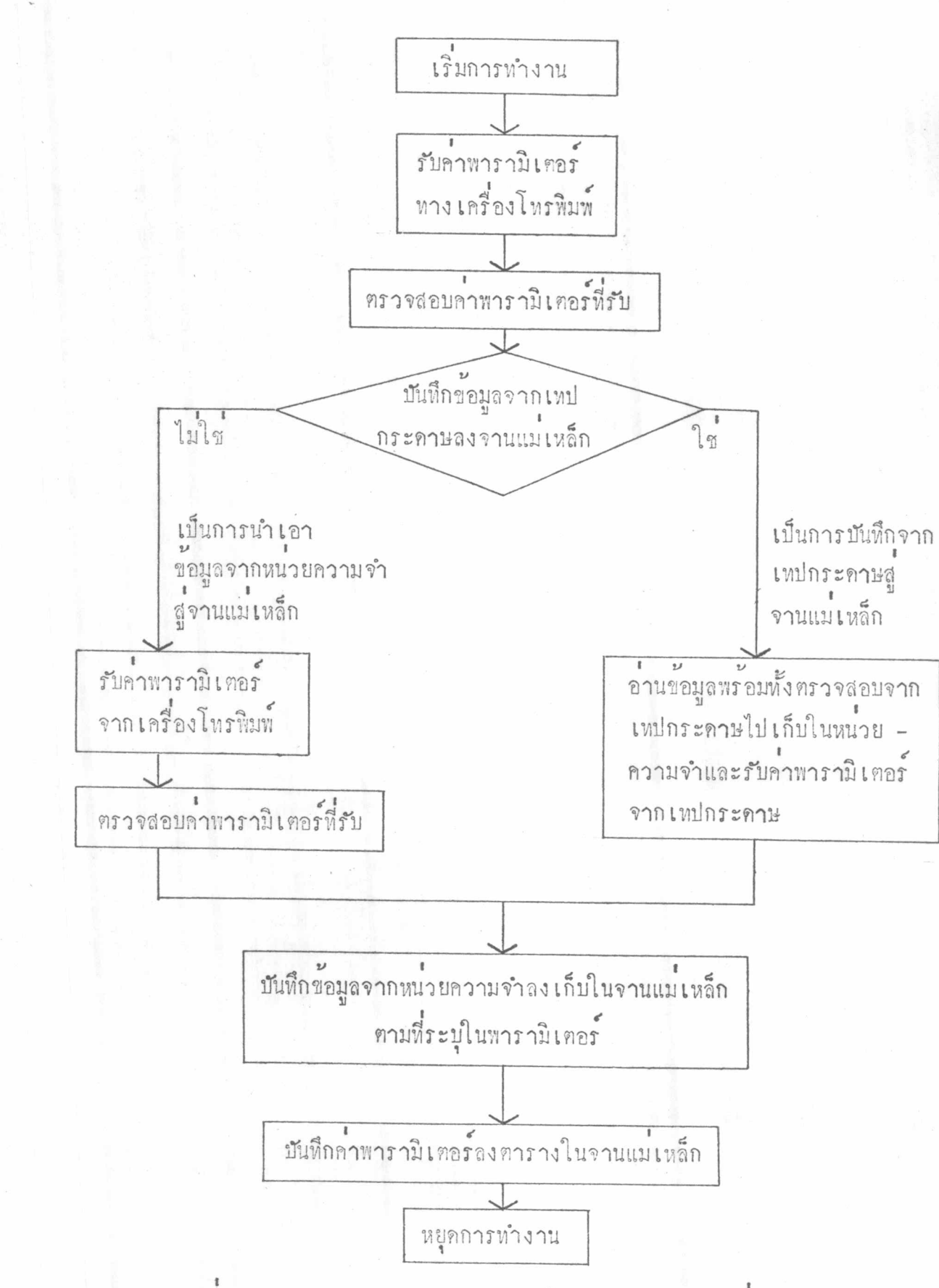

รูปที่ 3.1 แสดงลักษณะการทำงานของโปรแกรมบันทึกจานแม่เหล็ก

16

## 3.3 การจัดรูปแบบโปรแกรมบันทึกจานแม่เหล็ก

โปรแกรมบันทึกจานแม่เหล็กที่สร้างนี้มีวัตถุประสงค์ใหญ่คือ เก็บโปรแกรมใช้งาน ที่อยู่ในรูปโปรแกรมเหปกระดาษลงเก็บไว้ในจานแม่เหล็ก แท้โปรแกรมใช้งานที่ทางบริษัท จิจิโกจัดมาให้ในรูป เทปกระคาษ มีการระบุแอ็ค เครสที่เก็บของโปรแกรมในหน่วยความจำ ในตัวโปรแกรมเทปกระคาษ ดังนั้นเพื่อหลีกเลี่ยงในการที่โปรแกรมใช้งานจะเข้าไปทับ โปรแกรมบันทึกจานแม่เหล็กในหน่วยความจำในขณะที่โ ลด ผู้วิจัยจึงจัดรูปโปรแกรมบันทึก จานแม่ เหล็กให้อยู่ในลักษณะ เดียวกันกับโปรแกรมใช้งาน คือ มีการระบุแอ็คเครส เริ่มต้นของ โปรแกรมบันทึกจานแม่เหล็กในตัวโปรแกรมเหปกระคาษ (5)

จากการศึกษาโปรแกรมใช<sup>้</sup>งานทำให้หราบว**่า โปรแกรมใช**้งานที่มีอยู**่จะใช้หน่วย** ความจำไม**่เกินแอ็คเครส \* 61000 คังนั้นโปรแกรมบันทึกจานแม่เหล็กจึงไ**ด้ระบูแอ็คเครส เริ่มทันของโปรแกรมในหน่วยความจำที่แอ็คเครส \* 65000

3.4 ที่สำหรับเก็บโปรแกรมโ ลดโปรแกรมใช้งานและตารางคาพารามิเตอร์ในจานแม่เหล็ก

เนื่องจากการวิจัยนี้ตองการให้โปรแกรมโ ลดโปรแกรมใช้งานสามารถเรียกขึ้นมา ที่หน่วยความจำได้ควยวิธีบูทแสตรป ดังนั้นโปรแกรมนี้จะต้องเก็บอยู่ในจานแม่เหล็กหน้าบน ไซลินเคอร์ ๐ เซ็คเตอร์ ๐ เท่านั้น ซึ่งเนื้อที่ในจานแม่เหล็ก 1 เซ็คเตอร์ส่วนนี้มีโปรแกรม โ งลาเคอร์เดิมของระบบอยู่แลว และเหลือเนื้อที่ในการเก็บข้อมูลได้อีกประมาณ\*400 คำ ชึ่งจะใช้เป็นที่เก็บโปรแกรมโหลดโปรแกรมใช้งานและตารางคาพารามิเตอร์ที่สร้างขึ้นโดย โปรแกรมบันทึกจานแม่เหล็ก แต่เนื่องจากจำนวนของโปรแกรมใช้งานที่จะเก็บในจานแม่-เหล็กขึ้นอยู่กับจำนวนเนื้อที่สำหรับเก็บตารางคาพารามิเตอร์ ดังนั้นโปรแกรมโ ลคโปรแกรม ใช้งานที่สร้างจะต้องมีความยาวของโปรแกรมน้อยที่สุด เพื่อที่จะได้เหลือเนื้อที่สำหรับเก็บ ทารางคาพารามิเตอร์ได้มากขึ้น

3.5 การสร้างโปรแกรมโ.ลดโปรแกรมใช้งาน

โปรแกรมนี้จะทำหน้าที่ในการอานโปรแกรมใช้งานที่เก็บในจานแม<sup>่</sup>เหล็กขึ้นมาเก็บ

ในหน่วยความจำ โดยรับคาของพารามิเตอร์ของโปรแกรมทางเอ็ส-รียีสเตอร์ที่ผู้ใช้จะเป็น ผู้กำหนด ดังนั้นโปรแกรมนี้จะประกอบควยการทำงาน คือ

3.5.1 รับค่ำพารามิเตอร์จากเอ็ส-รีปีสเตอร์ ซึ่งจะประกอบควยปีหจำนวน 16 บิท โดยโปรแกรมนี้ได้กำหนดความหมายของบิท คือ

> 3.5.1.1 บิท. 0 ถึงบิท 9 เป็นเลขที่ของโปรแกรม 3.5.1.2 ปีท 12 เป็นค<sup>่</sup>าของคาหรือจ<sup>ึ</sup>

3.5.2 นำค่าเลขฟี้โปรแกรมไปหาค่าพารามิเตอร์ในตารางฟี้โปรแกรมบันทึก จานแม่เหล็กจัดเตรียมให้ เพื่อใช้เป็นตัวพารามิเตอร์ในการอ่านข้อมูลจากจานแม่เหล็กขึ้นไป เก็บในหน่วยความจำ

นิเตอร์ที่ได้จากตาราง

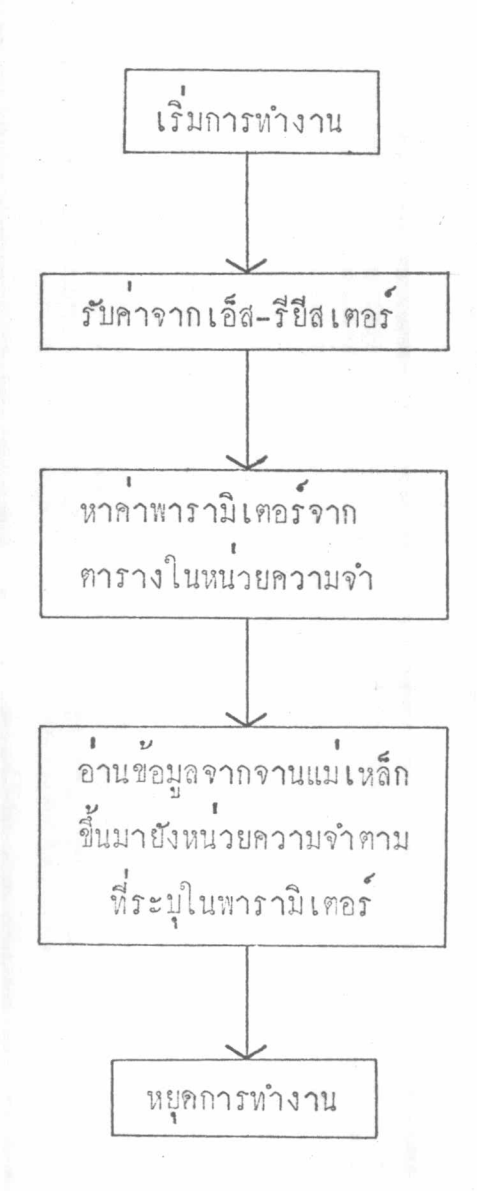

รูปที่ 3.2 แสดงลักษณะการทำงานของโปรแกรมโ ลดโปรแกรมใช้งาน

คำแหนง 007400  $*$  0  $\overline{\phantom{a}}$  $*1$ 020000 คำสั่งใน้กระโดดไปยังโปรแกรม  $*2$ 000040 ที่ตองการ  $*3$ 020212  $*4$ 020130  $*5$ 020300  $*50 -$ โปรแกรมไบนารีรีค  $*127 *130 -$ โปรแกรมบันทึกข้อมูลจากหน่วยความจำ แอ็กเกรส 0 ถึง # 700 ไปเก็บในจาน-แม่เหล็ก ไซลินเคอร์ 0 เช็กเตอร์ 0  $*143 *144 -$ โปรแกรมอ่านข้อมูลจากจานแม่เหล็ก<br>ขึ้นมายังหน่วยความจำ <sup>(9)</sup>  $*272 -$ \*300 -โปรแกรมโ ลดโปรแถรมใช้งาน  $*435 *440 -$ ทารางค**่าพารามิเ**ตอร์  $*700.$ รูปที่ 3.3 แสดงลักษณะที่เก็บโปรแกรมโ ลดโปรแกรมใช้งานและตารางค่ำ พารามิเตอร์ในจานแม่เหล็ก

20